Moisture Explorer Tool

Phillip Kuehne

Tabita Daolio

Perkins&Will

October 2021

Research Report

#### **ACKNOWLEDGEMENTS**

We wish to thank various people for their contribution to this project; Tyrone Marshall for his supervision and guidance through our research, and incredible willingness and patience to share his knowledge not only on WUFI but also in the science of building envelope and exterior wall construction; Julio Colon and Marko Goodwin from the NYO office for their help on technical and specifications items; Nicole Peterson and Vamshi Gooje from Thornton Tomasetti for spending time with us at the beginning of our research to help us before more familiar with challenges and process we might encounter in this attempt, and Joseph Madaghiele and Dahmahlee Lawrence for making the connection with the expert team at Thornton Tomasetti.

We would also like to extend thanks to our colleagues at Perkins&Will who have supported us throughout.

Finally, we wish to thank Perkins&Will for giving us the opportunity and structure to pursue research in our area of interest.

#### **PROPOSED SEARCH TAGS**

- WUFI
- HYGROTHERMAL
- **MOISTURE**
- EXTERIOR WALL
- HIGH PERFORMANCE
- CONDENSATION
- MOLD
- INDOOR AIR QUALITY
- **SIMULATION**
- BUILDING ENVELOPE

# **TABLE OF CONTENTS**

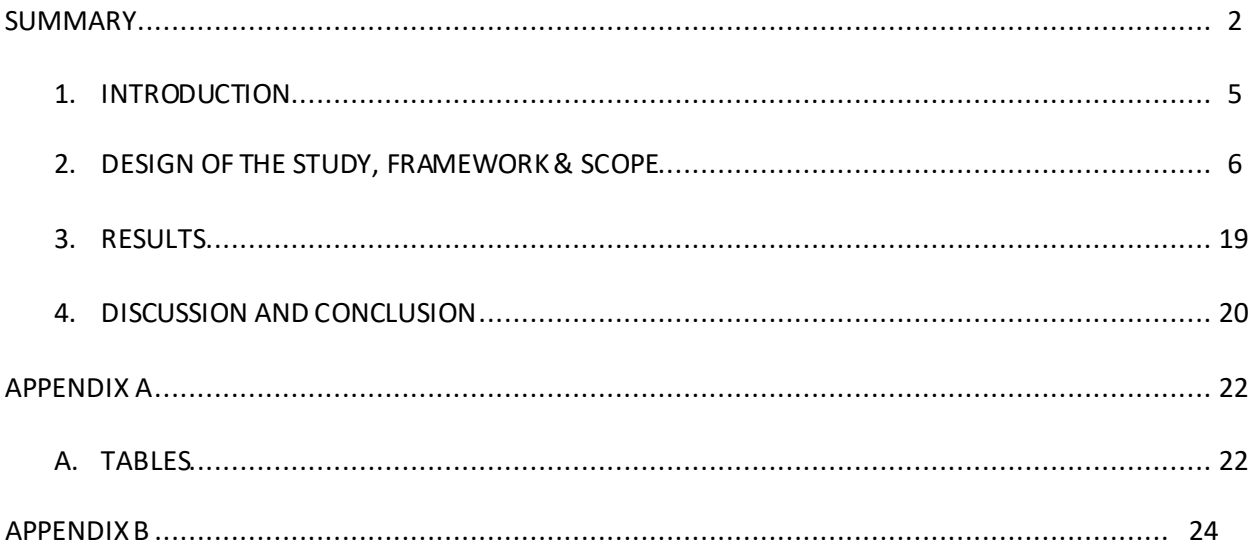

#### **SUMMARY**

Moisture performance in building assemblies affects building indoor air quality and integrity. Building on Perkins&Will's implementation of WUFI for hygrothermal analysis, we propose a parametric workflow and extensionof WUFI that allows architects to explore different wall assembly permutations specific to their project and check for potential moisture and mold issues. The back-end process of formatting, calculation and running a series of moisture checks was automated to effectively process the output from 216 simulations and as a step towards creating a scalable workflow for future expansion of the tool. This information could be used to prompt a deeper investigation into understanding moisture performance patterns and behaviors, while also promoting and increasing knowledge within out offices around the topic.

#### **INTRODUCTION**

#### **Statement & Significance of the Problem**

Perkins&Will has been utilizing WUFI to analyze moisture transport in exterior walls for a variety of projects. This analysis allows us to ensure the integrity of exterior wall systems with respect to material degradation and mold growth due to unintended vapor control. WUFI and hygrothermal analysis generally requires specialized knowledge and training to achieve accurate results and interpret them, but there is opportunity to extend the tool's capabilities beyond the few PW staff trained to use the tool.

While we recognize there should be oversight from experts, we believe the next step to integrating the analysis into our practice is to provide further flexibility and options during design phase while ensuring the assembly's moisture performance. This should be accomplished in a manner which makes it easy for any designer to have the ability to modify basic elements of the exterior walls from our office template and see how moisture performance is affected.

#### **Purpose**

Providing guidance at the speed of design iteration and documentation is a crucial challenge this proposal aims to address. Gathering information, setup, simulate and reporting for an assembly type could take days but having results at your fingertips would help inform design decisions in real-time. This tool isn't intended to replace in-depth analysis but instead provide design guidance for reducing risk of moisture damage and mold in assemblies. Where there is uncertainty in the results, further analysis would still be required. One project type where closer inspection is likely to be required is adaptive reuse. These projects are becoming more common and the greater challenge for assessing moisture performance in envelope assemblies often occurs in existing building conditions that are being retrofit. Developing a tool to pre-simulate permutations of new construction assemblies would free up time for those with specialist knowledge to assess atypical conditions that require a more in-depth analysis.

5

To accomplish that goal, we propose to input data from WUFI, including pre-simulated variations of wall assemblies, to Design Explorer, a tool used to visualize parametric data in a parallel coordinates plot where our designers can go to and "visualize and filter groups of iterations – sets of design solutions "\*. By simulating each exterior wall from the NYO template, and variations of its most important metrics, beforehand, we can allow anyone to adjust these parameters as needed for their specific project without having to set up a new WUFI analysis. Proof of concept would begin with assembly types most relevant to the New York Office, but the intent is that the tool and workflow is expanded to other studios across PW to build a library of standard wall assemblies and hygrothermal performance outcomes across different climate zones. Although this proposal is aimed at supporting design and documentation, the simulation results of a large range of assembly variations could be the focus of future research looking at critical patterns across the dataset. This approach starts to create a design feedback loop to inform bioclimatic design thinking where assembly types are optimized and validated for moisture performance specific to project and regional project conditions.

#### **Limitations**

Increasing the number of parameters and its variables resultsin an exponential increase in number of building models to be simulatedgiving WUFI's manual nature. Thus, the number of parameter options is limited by the timeline of this study. Given more time and resources, results can be amplified. In addition, refer to the section below for specific framework and scope used through our analysis.

#### **DESIGN OF THE STUDY, FRAMEWORK & SCOPE**

#### *Wall Type Selection*

The selected wall type for the study is 'EWS-02 Metal Plate Panel Rainscreen', Figure 1, which comes from NYO's exterior wall systems template. This template was developed by our technical team and is part of our office's Revit template. The metal plate panel rainscreen was selected because it's an

6

assembly which is commonly used throughout our office's projects. In addition, it is very similar with

another commonly used wall from the template: EWS-04 Aluminum Composite Panel, Figure 2.

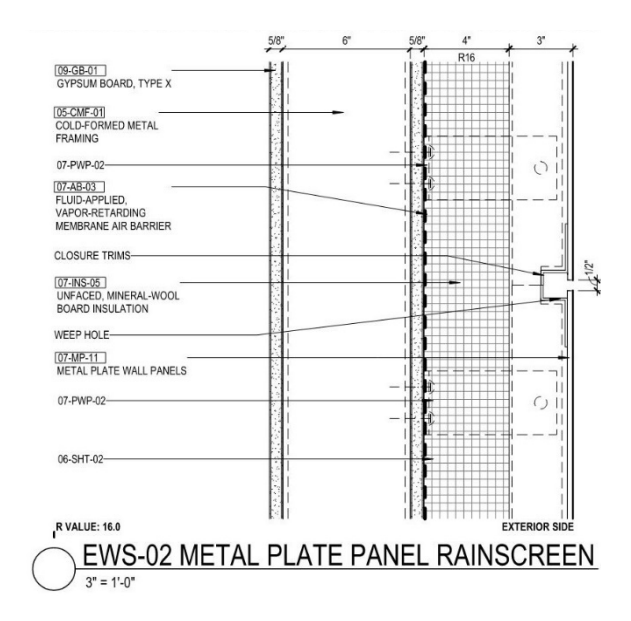

*Figure 1 – EWS-02 Metal Plate Panel Rainscreen*

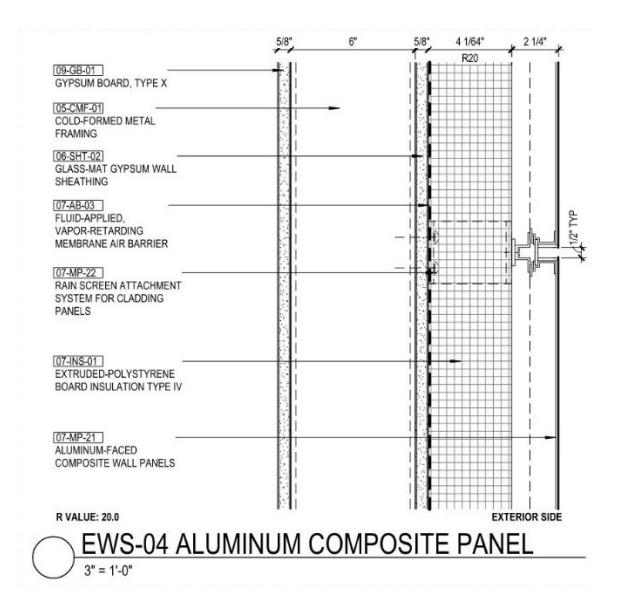

*Figure 2 – EWS-02 Metal Plate Panel Rainscreen*

#### *Wall Parameters*

Although the scope of the study is limited by the time to model and simulate options, it was important to select wall assembly component variables where designers frequently make different decisions on, so that the Moisture Explorer Tool can be close to the reality of exterior wall design; and to

select wall assembly component values which may greatly affect the results, so users can have the opportunity to see how a selection could lead to a failing wall. The wall parameters were selected through the recommendation of NYO's technical direction, Julio Colon, and specifications writer, Marko Goodwin; through the review of previous NYO projects; and by the desire to test each standard range of vapor retarder. These parameters include:

- *1. . Insulation Thickness*
	- a. 5" Exterior/ 0" Cavity
	- b. 2" Exterior / 6" Cavity\*
	- c. 4" Exterior / 6" Cavity\*

\* Wall cavity insulation is not shown in assembly detail drawing; however, it is considered as an additional parameter option to the selected wall type.

- *2. Cladding Air Gap*
	- a. 2"
	- b. 1"
- *3. Exterior Insulation Type*
	- a. Mineral Wool
	- b. Polyisocyanurate
	- c. Polystyrene
- *4. Vapor Control*
	- a. Impermeable: ≤ 0.1 perm
	- b. Semi-permeable: 5 perm
	- c. Permeable: > 10 perm

Fixed Parameters include:

1. [Exterior] Metal Plate Wall Panel

- 2. [Interior] Exterior Sheathing, 5/8", Type X
- 3. [Interior] CFMF, 6" Stud
- 4. [Interior] Interior insulation type, when applicable: Foil-faced batt insulation. This insulation type assumes an impermeable air barrier modeled between the batt insulation and interior gyp. Layer at all instances.
- 5. [Interior] Interior Sheathing GWB, 6/8", Type X

Other assembly components considered for parameters optionsincluded interior insulation type, interior stud size, and multiple options for specific product types at each layer of the assembly (refer to 'Wall Assembly Equivalents' section for more information).

Additional considerations influencing wall components included vetting the exterior and cavity insulation combinations for compliance with R-value requirements in the New York area specifically. The presented combinations of insulation, for instance, may not be compliant with R-value requirements for Connecticut.

#### *Wall Assembly Equivalents*

As each layer modeled for the assembly needs to be assigned per WUFI's material database, the physical properties of the basis of design products need to be checked and compared against options available on the database, refer to 'Wall Assembly Equivalents' table (attached to end of report) for list of basis of design products and their assumed WUFI equivalents.

Membranes available in WUFI's database include vapor retarder for the following values: 0.1perm, 10perm, 1perm and 5perm. Assigned membranes in the models are close to BOD membrane products in permeability, and inputted thickness is calculated per the below:

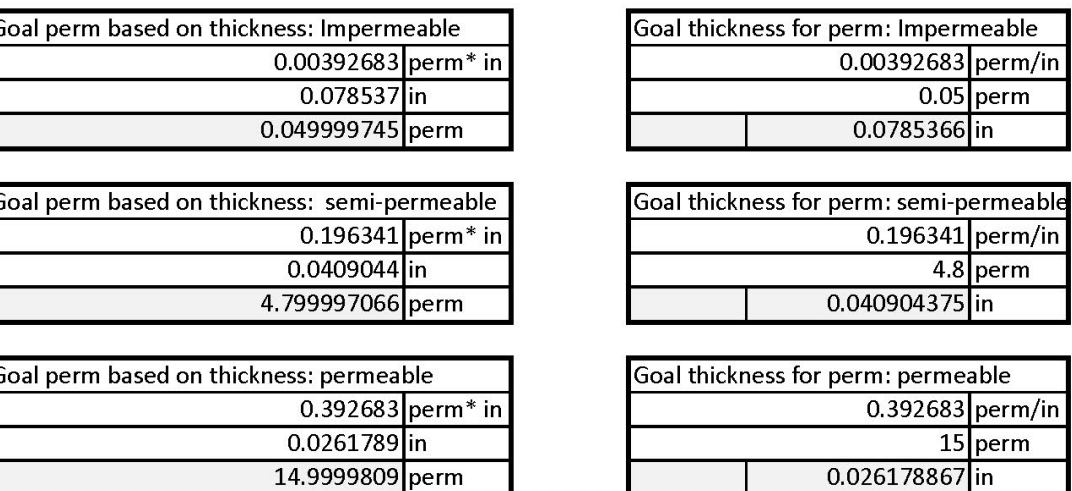

Perm value for impermeable and permeable air barrier types is set per specification requirements, perm

value for semi-permeable air barrier type is set per BOD product perm value.

BOD products were selected to reflect most used products per our office's masterspec and per

precedent research, refer to 'Precedent Research' table (attached to end of report).

#### *WUFI Parametric and Non-parametric (fixed input) settings*

Parameters for WUFI include the below, which is further described in this section. Although

these categories are typically project specific, they were selected as a start point to try and match best

to NYO's project types.

- *1. Building Height*
	- a.  $>33$ ; <66
	- b. >66
- *2. Room Type*
	- a. Medium Hospital Room
	- b. Open Office

Inputs for WUFI cases are broken down into components, control, and climate. Each of these categories have their own set of dialogue windows for the project's data input. Assumptions for each of

 $\sqrt{2}$ 

the non-parametric and parametric settings part of the Moisture Explorer Tool's scope are per below;

parametric settings shall be highlighted in **blue**.

- 1. Component
	- a. Assembly / Monitor Positions
		- **i. Assembly: Refer to 'Wall Type Selection', 'Wall Parameters' and 'Wall Assembly Equivalent' sections**
		- ii. Monitor Positions: Monitor positions are added to the below:
			- 1. Exterior (Left Side) of the exterior sheathing
			- 2. Exterior (Left Side) of the cavity (Air Gap/Insulation layer)
			- 3. Interior (Right Side) of the cavity (Air Gap/Insulation layer)
			- 4. Interior (Right Side) of the interior GWB
		- iii. Hydrothermal Sources (Moisture sources): per ASHRAE 160-2016, added to

vapor retarder membrane layer

- a. Spread Area: One Element
- b. Depth in Layer [in]: 0
- c. Source Type: Fraction of Rain Load
- d. Source Term Cut-Off [lb/ft^3]: Cut-Off at Free Water Saturation
- e. Fraction [%]: 1, ANSI/ASHRAE standard 160
- b. Orientation
	- i. Orientation: North-East
	- ii. Inclination: 90 degrees
	- iii. Building Height/ Driving Rain Coefficients: Rain load calculation accordingly to

ASHRAE Standard 160

- 1. **Rain exposure factor (FE): 1.4; Building Height >33 and <66**; Exposure Category: Severe
- 2. **Rain exposure factor (FE): 1.5; Building Height >66**; Exposure Category:

Severe

- 3. Rain deposition factor (FD): 0.5; Walls below a low-slope roof
- c. Surface Transfer Coefficient
	- i. Exterior Surface (Left Side)
		- 1. Heat Resistance [ h ft^2 F/Btu]: External Wall
		- 2. Wind-dependent: Yes
		- 3. Permanence [perm]: No coating
		- 4. Short-Wave Radiation Absorptivity: No absorption/emission
		- 5. Reduction factors caused by shading: for absorptivity: No shading
		- 6. Explicit Radiation Balance: No
		- 7. Ground Short-Wave Reflectivity: 0.2, Standard value
		- 8. Adhering Fraction of Rain: 0.7, Depending on inclination of component
	- ii. Interior Surface (Right Side)
		- 1. Heat Resistance [h ft^2 F/Btu]: 0.7098
		- 2. Permanence [perm]: No coating
- d. Initial Conditions
	- i. Initial Moisture in Component: Constant Across Component
	- ii. Initial Temperature in Component: Constant Across Component
	- iii. Initial Relative Humidity: 0.8
	- iv. Initial Temperature in Component [°F]: 68.00
- 2. Control

- a. Calculation Period/ Profiles
	- i. Start: 1/1/2021
	- ii. End: 1/1/2026
	- iii. Time Steps [h]: 1
- b. Numerics
	- i. Mode of Calculation
		- 1. Heat Transport Calculation: Yes
		- 2. Moisture Transport Calculation: Yes
	- ii. Hygrothermal Special Options
		- 1. Excluding Capillary Conduction: No
		- 2. Excluding Latent Heat of Evaporation: No
		- 3. Excluding Temperature Dependency in Latent Heat of Evaporation: No
		- 4. Excluding Latent Heat of Fusion: No
		- 5. Excluding Temperature and Moisture Dependency of Thermal

Conductivity: No

- iii. Numerical Parameters
	- 1. Increased Accuracy: Yes
	- 2. Adapted Convergence: Yes
- iv. Adaptive Time Step Control
	- 1. Enable: No
- v. Geometry
	- 1. Cartesian: Yes
	- 2. Radially Symmetric: No
- 3. Climate

- a. Outdoor (Left Side): From Map/ File
	- i. Temperature/ Relative Humidity
		- 1. Data Info
			- a. Region/ Continent: USA, North America
			- b. WUFI Climate File: cold year
			- c. Location: New York City, NY
			- d. Latitude [°]: 40.78 North
			- e. Longitude [°]: 73.97 West
			- f. Altitude [ft]: 52
			- g. Time Zone [UTC]: 5.0
		- 2. Climate Analysis
			- a. Mean Temperature [°F]: 52.7
			- b. Max. Temperature [°F]: 93.9
			- c. Min. Temperature [°F]: 3
			- d. Counterradiation Sum [10^3 Btu/ft^2a]: 859.3
			- e. Mean Cloud Index: 0.54
			- f. Mean Cloud Index: 0.54
			- g. Mean Relative Humidity [%]: 63.9
			- h. Max. Relative Humidity [%]: 100
			- i. Min. Relative Humidity [%]: 12
			- j. Mean Wind Speed [ft/s]: 18
			- k. Normal Rain Sum [in/a]: 37.5
			- l. High Driving Rain Orientation: NE
			- m. Solar Radiation Sum Low Orientation: N
- n. Solar Radiation Sum High Orientation: S
- b. Indoor (Right Side): ASHRAE 160
	- i. Air-conditioning system
		- 1. AC Type: AC with Dehumidification
		- 2. Floating indoor temperature shift [°F]: 5
		- 3. Set point for heating [°F]: 70
		- 4. Set point for cooling [°F]: 75
		- 5. R.H. control setpoint [%]: 50
	- ii. Relative Humidity
		- 1. Moisture Generation Rate
			- a. Moisture Generation Rate
				- i. User-defined Moisture Generation Rate: Yes
				- **ii. Moisture Generation Rate [lb/h] (Med. Hospital**

**room): 0.175**

- **iii. Moisture Generation Rate [lb/h] (Open Office): 0.4583**
- b. Air Exchange Rate: User-Defined

**i. Air Exchange Rate [1/h] Med. Hospital room): 0.33**

**ii. Air Exchange Rate [1/h] (Open Office): 0.15**

- **c. Building Volume [ft^3]: (Med. Hospital room): 1350**
- **d. Building Volume [ft^3]: (Open Office): 25000**

### *Room Type Breakdown\**

Room type parameter inputs are broken down as per below, under Indoor Climate's tab from the

Climate category:

1. Patient Hospital Med. Size Room\*\*

- a. Moisture Generation Rate [lb/h]: **0.175**
	- i. ASHRAE  $62.1 -$ table  $6.2.2.1 -$ OCC Density = 10
- b. Air Exchange Rate [ft^3]: **0.33**
	- i. ASHRAE  $62.1 table 6.2.2.1 OCC Density = 10$
- c. Building volume [ft^3]: 150 sq.ft.\*\*\*x 9'h ceiling = **1,350**
- 2. Open Office
	- a. Moisture Generation Rate [lb/h]: **1.4583**
		- i. ASHRAE  $62.1 table 6.2.2.1 OCC$  Density = 10
	- b. Air Exchange Rate [ft^3]: **0.15**
		- i. ASHRAE  $62.1 -$ table  $6.2.2.1 -$ OCC Density = 10
	- c. Building volume [ft^3]: 2,500 sq.ft.\*\*x 10'h ceiling = **25,000**

\* Calculations per WUFI template developed by P&W's Performance Lab team.

\*\* Hospital room not shown on ASHRAE table; used 'bedroom/living room'.

\*\*\* Values to be used on calculation of a. & b.

#### **Methods**

As discussed earlier, the first steps in the workflow involve identifying critical parameters and their range of values. The next steps in the workflow involving computation, data processing and visualization were automated to the extent possible for this initial proof of concept tool. The team engaged WUFI to inquire if there was an extension of the software to allow for automated parametric simulation. WUFI said there is a paid extensionfor the tool with that capability. Future expansion of the Moisture Explorer Tool would need to reengage WUFI on the use of that extension as the number of simulations would be in the thousands. Fortunately, with proper setup and parameter mapping ahead of time as outlined in the next section, use of the WUFI extension could only be temporary, or periodic.

For this research, the simulations were manually set up but much of the other parts of the workflow were automated. The entire process beginning with the raw WUFI output file and ending with the .csv file used for Design Explorer parallel coordinates plot was automated in Python and is described in a subsequent section. Each step of the workflow following selection of parameters and their values is described in the following sections.

#### *Parameter Mapping*

As part of this research, we completed 216 simulations. Organizing and managing that amount of information necessitated a parameterroadmap to ensure correct inputs for each simulation, that all simulations were completed and establish a structure for naming the output files. This mapping is a critical step in the process as it forms the database upon which the output results were appended. The resulting database with inputs and outputs combined is ultimately what's used to generate the parallel coordinates plot. A short Python script was written to take lists of parameter values as inputs and export a CSV file with every combination of parameter values that can be easily opened in Excel. Refer to Appendix B for Python script.

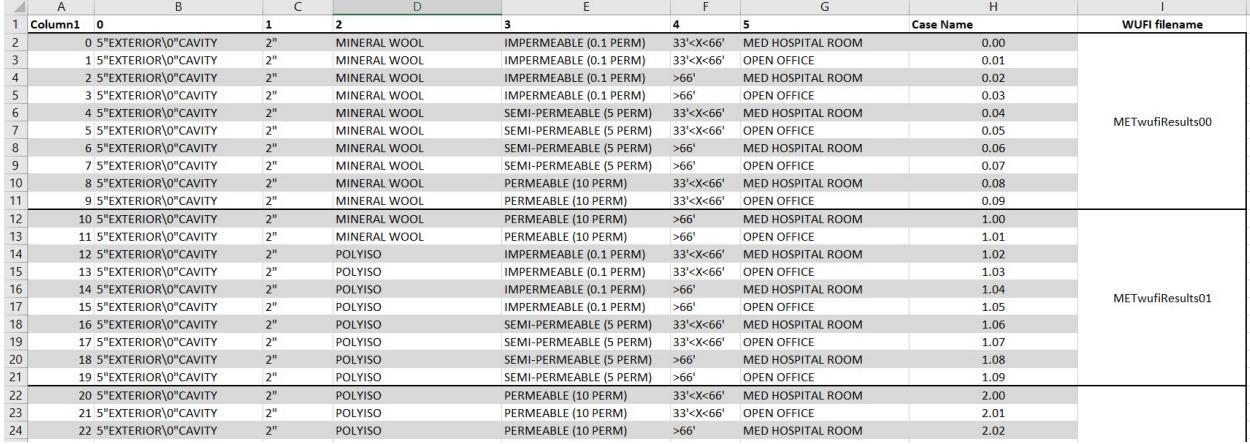

#### *Modeling of each case/ combination within WUFI*

WUFI files are set up to include 10 cases each so as not to overwhelm the WUFI file, and to correspond

to names set forth in the Parameter Mapping Excel spreadsheet.

## *Output/ Exporting of relevant results*

Output results selected from the Results: ASCII Results window within WUFI include:

- 1. Courses
	- a. Temperature (GlasRoc Sheathing (5/8 inch)
	- b. Relative Humidity (GlasRoc Sheathing (5/8 inch)
	- c. Temperature Exterior monitoring point (Air Layer 150mm; without additional moisture capacity) / (Low Density Glass Fiber Batt Insulation)
	- d. Relative Humidity Exterior monitoring point (Air Layer 150mm; without additional moisture capacity) / (Low Density Glass Fiber Batt Insulation)
	- e. Temperature Interior monitoring point (Air Layer 150mm; without additional moisture capacity) /(Low Density Glass Fiber Batt Insulation)
	- f. Relative Humidity Interior monitoring point (Air Layer 150mm; without additional moisture capacity) / (Low Density Glass Fiber Batt Insulation)
	- g. Temperature (Interior Surface)
	- h. Relative Humidity (Interior Surface)
	- i. Water Content: GlasRoc Sheathing (5/8 inch)
	- j. Water Content: Air Layer 150mm; without additional moisture capacity / Low Density Glass Fiber Batt Insulation
	- k. Water Content: Interior Gypsum Board

#### *Script for automation of transferring .asc result files into master excel*

This process included formatting the data, checking for signs of moisture issues at critical points in the assembly per ASHRAE 160, and binning those outputs for the parallel coordinates plot. Refer to Appendix B.

#### **RESULTS**

Link to the interactive tool: [http://tt-acm.github.io/DesignExplorer/?ID=BL\\_30IyX0d](http://tt-acm.github.io/DesignExplorer/?ID=BL_30IyX0d)

The parameter values were established to both validate the ideal or most conservative permutations of the wall type for this climate and investigate iterations that might be less ambiguous. As expected, every version of the wall type with 5" of continuous exterior insulation and no cavity insulation passed every moisture check. Intuitively, the more exterior insulation, the further outboard the dewpoint will be ensuring that any condensation occurs outboard of the exterior vapor control layer.

As a point of reference, the wall types with 6" cavity insulation were simulated with a foil-faced insulation creating an impermeable vapor control layer at the inside face of interior sheathing. The wall assemblies with 2" ext/6" cav and 4" ext/6" cav showed significant moisture issues throughout the assembly for semi-permeable and permeable vapor barrier types. More specifically, at ever critical point in the assembly, there were more than 500 hours where the relative humidity was greater than 85%. The versions of these assemblies with impermeable exterior vapor barrier resulted in moisture issues only at the interior cavity and interior sheathing points. Theoretically, with impermeable membranes at both the exterior and interior there shouldn't be any moisture at the critical points but the results may indicate that some indoor air is condensing and could create moisture issues at the interior sheathing layer. Unfortunately, we didn't test the assembly with cavity insulation and without the interior vapor barrier to understand to what extent that may have played a role in the moisture issues for these two cavity types.

There were very few cases where the room type seemed to have an influence on moisture performance, and no instances where building height had a significant impact.

19

#### **DISCUSSION AND CONCLUSIONS**

#### **Major Findings**

#### *Timeline*

The breakdown of time spent was approximately as follows: 20% methodology and setup; 60% simulation and processing; 20% interpreting and reporting. Without automating the post simulation processing, the breakdown would have been skewed even more towards simulation and processing.

#### **Conclusions**

Generally, the wall assemblies could be grouped by their insulation balance, and it was encouraging to see that in the majority of cases, the results indicate decisively whether there are moisture concerns. It was only in the assemblies with impermeable membranes at the exterior and interior that the results became more difficult to explain and would require further investigation. However, this combination of vapor barriers isn't practical and so further refinement of the tool could consider eliminating this combination from the plot.

#### **Next Steps and Further Investigation**

This research demonstrated the value of extending WUFI capabilities into an interactive tool for architects to check assumptions about moisture performance or quickly validate a variation on a proven design. As buildings become more airtight and better insulated, moisture management becomes increasingly important to check on every project. We can see this tool being beta tested across several offices to solicit feedback on whether they find it valuable to their design process. If there is interest, the tool could be expanded to all North American climates, and for all of the most widely used exterior wall assemblies used in each studio.

One limitation of the study is that we used Design Explorer to generate the interactive parallel coordinates plot, which doesn't give us the flexibility we need to design an intuitive and user-friendly interface. Future work should include integrating the generation of the interactive parallel coordinates plot into the Python script. Charts plotting temperature andrelative humidity should also be included in the script for each simulation to provide time-scale information to identify when moisture problems might occur.

Another limitation was the time commitment for setting up and running the simulations. For this study, we imposed a limit on the number of simulations we could complete but in turn that may have excluded important parameter values that would otherwise have provided a complete range of combinations. There could be a possible collaboration between WUFI and Perkins&Will to further develop their parametric extension. If the tool were to scale up, it would be critical to utilize this type of automation.

As part of a future study, the vapor control metrics from WUFI could then be combined with thermal analysis from THERM for the same parametric wall assemblies to provide a holistic picture of envelope performance. Also, stepping back from the technicalities of vapor drive in assemblies, other industry forces like embodied carbon are prompting questions about the value of increasingly complicated wall assemblies where there is one layer and half a dozen different materials, each performing a singular function. A parametric tool like the one we're proposing could become an integral tool for enabling a shift from the complicated multi-material assemblies we use today towards the use of complex monomaterial assemblies where possible.

21

# **APPENDIX A**

# TABLE: WALL ASSEMBLY EQUIVALENTS

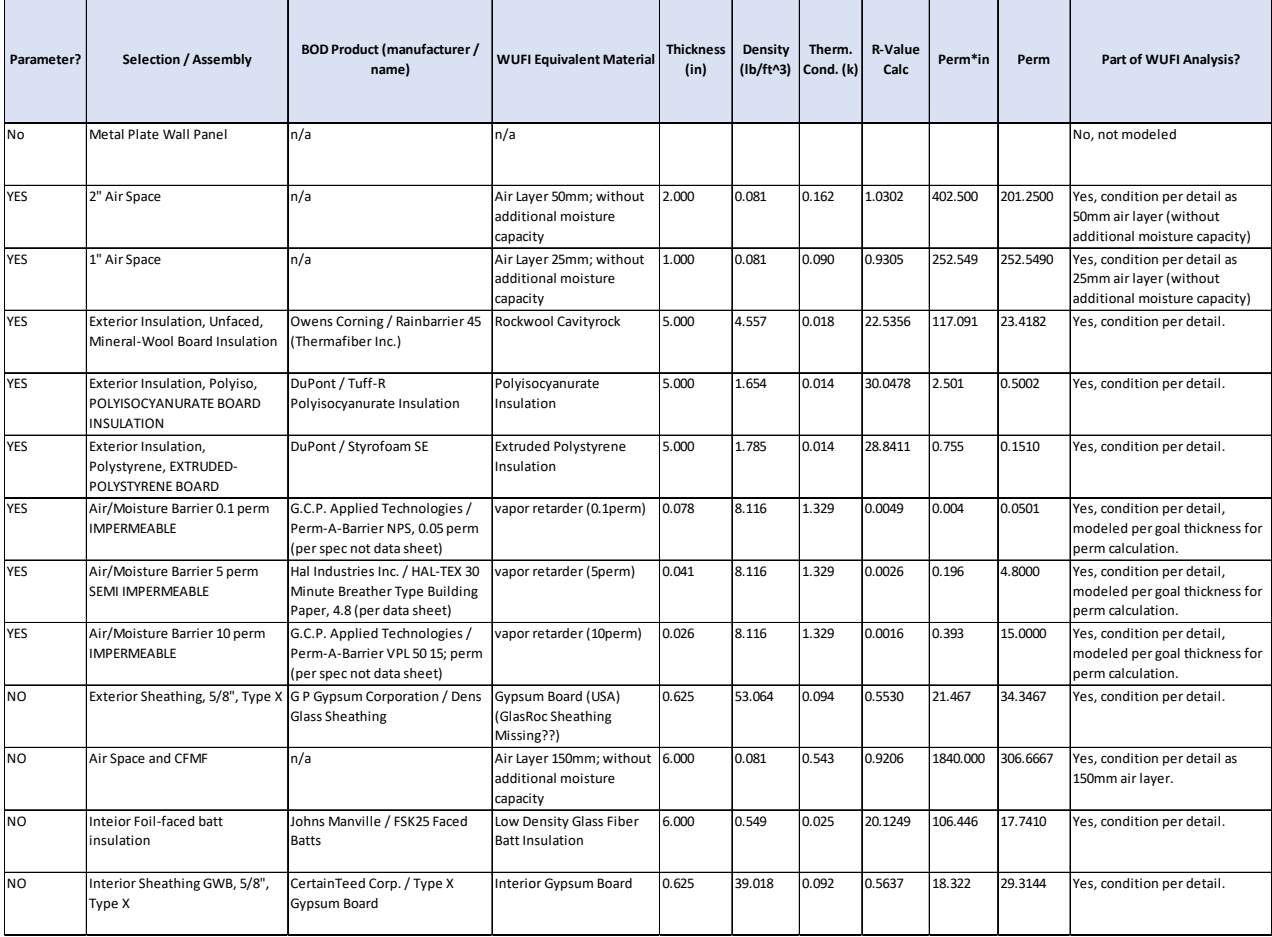

# TABLE: PRECEDENT RESEARCH

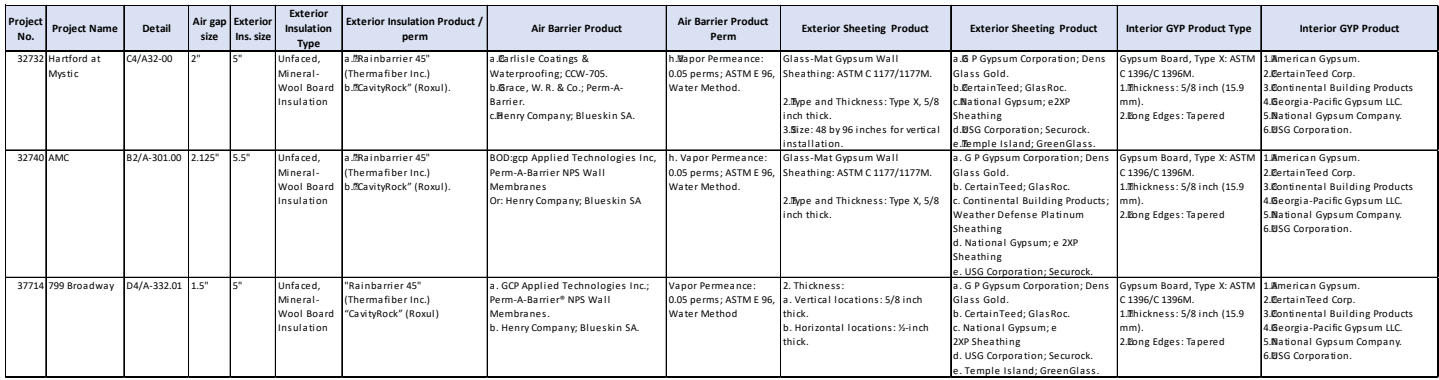

## FIGURE: MOISTURE EXPLORER TOOL PROTOTYPE

# **E**JDesignExplorer Get Data

(■ V Reset Selection Exclude Selection | Zoom to Selection | Save Selection to File | My Static Link | Tutorial | Services | Info <sup>\*</sup>

Setting L M S ▶ | 4 © 2019 Thornton Tomasetti ▶

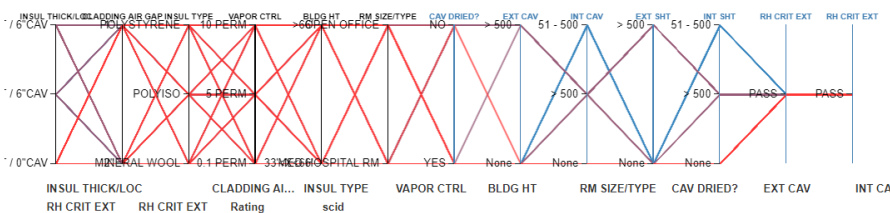

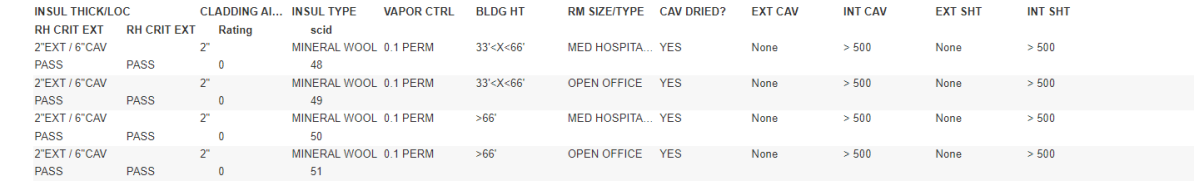

**APPENDIX B**

```
#Use to import pandas
import pandas as pd
#Use to import intertools lib
!pip install itertools
import itertools
import os
import numpy as np
#Use to import csv
import csv
#Use to import the file into google Colab drive
from google.colab import files
#Use to import io, which opens the file from the Colab drive
import io
# Import PyDrive and associated libraries.
# This only needs to be done once per notebook.
from google.colab import drive
drive.mount('/content/drive')
directory = '/content/drive/MyDrive/MET/IN/'
dfOutputs = pd.DataFrame(columns = ['FILEnum']
for filename in os.listdir(directory):
    if filename.endswith(".asc"):
      df = pd.read_csv((directory + str(filename)), header = None, delim_whitespace=True)
      df = df.drop(0, axis=1)df.columns = ['EXTSHTtemp', 'EXTSHTrh', 'EXTCAVtemp', 'EXTCAVrh', 'INTCAVtemp', 'INTCAVrh', 'INTSHTtemp', 'INTSHTrh', 'EXTSHTwc', 'CAVwc', 'INTSHTwc']
      dfLength = df.shape[0]-1# GET FILENAME
      FILEnum = os.path.splitext(str(filename))[0]
      print(FILEnum + " length=" + str(dfLength))
      # APPEND RESULT LIST TO RESULT DF
      dfLength = dfOutputs.shape[0]
      dfOutputs.loc[dfLength] = toAppend
      # SORT BY FILEnum
      dfOutputs.sort_values('FILEnum')
#TRANSLATE WUFI OUTPUT FILES TO DESIGN EXPLORER
#RUN NECESSARY CHECKS PER ASHRAE 160
#READ .asc FILES AND COMBINE INTO MASTER DATAFRAME
directory = '/content/drive/MyDrive/MET/IN/'
dfOutputs = pd.DataFrame(columns = ['FILEnum', 'CAVDRIED', 'EXTCAV', 'INTCAV', 'EXTSHT', 'INTSHT', 'RHCRITEXT', 'RHCRITINT'])
for filename in sorted(os.listdir(directory)):
    if filename.endswith(".asc"):
      df = pd.read_csv((directory + str(filename)), header = None, delim_whitespace=True)
      df = df.drop(0, axis=1)df.columns = ['EXTSHTtemp', 'EXTSHTrh', 'EXTCAVtemp', 'EXTCAVrh', 'INTCAVtemp', 'INTCAVrh', 'INTSHTtemp', 'INTSHTrh', 'EXTSHTwc', 'CAVwc', 'INTSHTwc']
      dfLength = df.shape[0]-1
      # GET FILENAME
      FILEnum = os.path.splitext(str(filename))[0]
      print(FILEnum + " length=" + str(dfLength))
      # DROP FIRST TWO YEARS OF DATA TO NORMALIZE
      df = df.drop(df.index[0:17521])
      # MOISTURE CONTENT
      if df['CAVwc'].iloc[0] \leq df['CAVwc'].iloc[-1]: CAVDRY = 'NO'if not df['CAVwc'].iloc[0] <= df['CAVwc'].iloc[-1]: CAVDRY = 'YES'
      # SHEATHING CHECK
      # COUNT NUM OF HOURS EXCEEDING 85% RH AT CRITICAL POINTS IN THE ASSEMBLY
      EXTCAVrh85 = df['EXTCAVrh'][df['EXTCAVrh'] > 85].count()
      INTCAVrh85 = df['INTCAVrh'][df['INTCAVrh'] > 85].count()
      EXTSHTrh85 = df['EXTSHTrh'][df['EXTSHTrh'] > 85].count()
      INTSHTrh85 = df['INTSHTrh'][df['INTSHTrh'] > 85].count()
      # BRACKET HOURS > 85
      if EXTCAVrh85 > 500:
        EXTCAVrh85 = '> 500'
```

```
elif EXTCAVrh85 <= 500 and EXTCAVrh85 > 50:
       EXTCAVrh85 = '51 - 500'
      elif EXTCAVrh85 <= 50 and EXTCAVrh85 > 0:
       EXTCAVrh85 = '1 - 50'
      else:
        EXTCAVrh85 = 'None'
      if INTCAVrh85 > 500:
        INTCAVrh85 = '> 500'
      elif INTCAVrh85 <= 500 and INTCAVrh85 > 50:
       INTCAVrh85 = '51 - 500'
      elif INTCAVrh85 <= 50 and INTCAVrh85 > 0:
       INTCAVrh85 = '1 - 50'
      else:
       INTCAVrh85 = 'None'
      if EXTSHTrh85 > 500:
       EXTSHTrh85 = '> 500'
      elif EXTSHTrh85 <= 500 and EXTSHTrh85 > 50:
        EXTSHTrh85 = '51 - 500'
      elif EXTSHTrh85 <= 50 and EXTSHTrh85 > 0:
       EXTSHTrh85 = '1 - 50'
      else:
        EXTSHTrh85 = 'None'
      if INTSHTrh85 > 500:
        INTSHTrh85 = '> 500'
      elif INTSHTrh85 <= 500 and INTSHTrh85 > 50:
        INTSHTrh85 = '51 - 500'
      elif INTSHTrh85 <= 50 and INTSHTrh85 > 0:
       INTSHTrh85 = '1 - 50'
      else:
        INTSHTrh85 = 'None'
      # EXTERIOR CAVITY CHECK
      # CHECK IF MONITOR POINT IS ABOVE 44.6 DEG AND AT LEAST 85% RH
      df['EXTCAVcrit1'] = np.where((df['EXTSHTtemp'] > 44.6) & (df['EXTSHTrh'] >= 85), 'YES', 'NO')
      # GENERATE CRITICAL TEMPERATURE FOR EXTERIOR SHEATHING
      df['EXTCAVcrit2'] = (-0.0004578*(df['EXTSHTtemp']**3)) + (0.09333*(df['EXTSHTtemp']**2)) - (6.306*df['EXTSHTtemp']) + 221.21
      # CHECK IF TEMP IS LESS THAN 44.6 AND RH IS GREATER THAN RH CRITICAL
      df['EXTCAVcrit3'] = np.where((df['EXTSHTtemp'] <= 44.6) & (df['EXTSHTrh'] >= df['EXTCAVcrit2']), 'YES', 'NO')
      # CHECK FOR YES IN COLUMN AND ASSIGN PASS/FAIL
      if 'YES' in df['EXTCAVcrit3']: EXTCAVCHECK = 'FAIL'
      if not 'YES' in df['EXTCAVcrit3']: EXTCAVCHECK = 'PASS'
      # INTERIOR CAVITY CHECK
      # CHECK IF MONITOR POINT IS ABOVE 44.6 DEG AND AT LEAST 85% RH
      df['INTCAVcrit1'] = np.where((df['INTSHTtemp'] > 44.6) & (df['INTSHTrh'] >= 85), 'YES', 'NO')
      # GENERATE CRITICAL TEMPERATURE FOR EXTERIOR SHEATHING
      df['INTCAVcrit2'] = (-0.0004578*(df['INTSHTtemp']**3)) + (0.09333*(df['INTSHTtemp']**2)) - (6.306*df['INTSHTtemp']) + 221.21
      # CHECK IF TEMP IS LESS THAN 44.6 AND RH IS GREATER THAN RH CRITICAL
      df['INTCAVcrit3'] = np.where((df['INTSHTtemp'] <= 44.6) & (df['INTSHTrh'] >= df['INTCAVcrit2']), 'YES', 'NO')
      # CHECK FOR YES IN COLUMN AND ASSIGN PASS/FAIL
      if 'YES' in df['INTCAVcrit3']: INTCAVCHECK = 'FAIL'
      if not 'YES' in df['INTCAVcrit3']: INTCAVCHECK = 'PASS'
      # COMBINE RESULT VARIABLES INTO LIST
      toAppend = [FILEnum, CAVDRY, EXTCAVrh85, INTCAVrh85, EXTSHTrh85, INTCAVrh85, EXTCAVCHECK, INTCAVCHECK]
      # APPEND RESULT LIST TO RESULT DF
      dfLength = dfOutputs.shape[0]
      dfOutputs.loc[dfLength] = toAppend
      # SORT BY FILEnum
      dfOutputs.sort_values('FILEnum')
dfOutputs.head()
#print(dfOutputs.shape[0])
# LOAD INPUTS AS DATAFRAME
dfInputs = pd.read_csv('/content/drive/MyDrive/MET/IN/METInputs.csv')
# DROP COLUMNS WITH NO VALUES
dfInputs = dfInputs.dropna(axis=1, how='all')
# COMBINE INPUT AND OUTPUT DATAFRAMES
#fList = [dfInputs, dfOutputs]
#dfResults = pd.concat(dfList, axis=1)
dfResults = dfInputs.join(dfOutputs, how='outer')
# RENAME COLUMNS
dfResults = dfResults.rename(columns = {'0':'in:INSUL THICK/LOC', '1':'in:CLADDING AIR GAP', '2':'in:INSUL TYPE',
                             '3':'in:VAPOR CTRL', '4':'in:BLDG HT', '5':'in:RM SIZE/TYPE','CAVDRIED':'out:CAV DRIED?',
                             'EXTCAV':'out: EXT CAV', 'INTCAV':'out:INT CAV', 'EXTSHT':'out:EXT SHT',
```
'Interchet ' t ' t INT Shell ' throughweart ' ' t hat change model. Throughwealth' ' ' ' hat change modelli

# WRITE CSV FILE

dfResults.to\_csv('/content/drive/MyDrive/MET/IN/METresultsForDesignExplorer.csv', sep=',', index=False)

# PREVIEW OUTPUT dfResults.head()

 $\bullet$  12s completed at 6:32 PM

 $\bullet \times$ 

#Use to import pandas import pandas as pd

#Use to import intertools lib !pip install itertools import itertools import pandas as pd

#Use to import csv import csv

#Use to import the file into google Colab drive from google.colab import files

#Use to import io, which opens the file from the Colab drive import io

# Import PyDrive and associated libraries. # This only needs to be done once per notebook. from google.colab import drive

drive.mount('/content/drive')

```
ERROR: Could not find a version that satisfies the requirement itertools (from versions: none)
ERROR: No matching distribution found for itertools
Mounted at /content/drive
```
METinputParameters = [["5\"EXTERIOR\\0\"CAVITY", "2\"EXTERIOR\\6\"CAVITY", "4\"EXTERIOR\\6\"CAVITY"], #"5\"EXTERIOR\\0\"CAVITY", "2\"EXTERIOR\\6\"CAVITY", "4 ["2\"", "1\""], ["MINERAL WOOL", "POLYISO", "POLYSTYRENE"], #"MINERAL WOOL", "POLYISO", "POLYSTYRENE" ["IMPERMEABLE (0.1 PERM)", "SEMI-PERMEABLE (5 PERM)", "PERMEABLE (10 PERM)"], ["33\'<X<66\'", ">66\'"], ["MED HOSPITAL ROOM", "OPEN OFFICE"]]

dfMETparameterMapping = list(itertools.product(\*METinputParameters))

len(dfMETparameterMapping)

216

df = pd.DataFrame(dfMETparameterMapping)

#Write output file to drive df.to\_csv('/content/drive/MyDrive/MET/MET\_ParameterMapping216.csv')